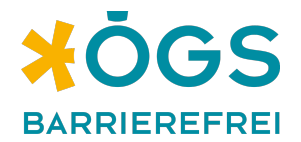

# **derWarteraum – Entwickler:innen-Dokumentation**

#### **Projektbeschreibung und Zielgruppe**

Im Projekt derWarteraum wurde ein **Online-Warteraum für Relay-Service**<sup>1</sup>-User:innen auf Open-Source-Basis entwickelt und umgesetzt. Das Projekt ist ein wichtiger Beitrag zur barrierefreien und selbstbestimmten Kommunikation für gehörlose und hörbeeinträchtigte Menschen via Videotelefonie. Sie sind auch die Kernzielgruppe des Projektes. Zielgruppen darüber hinaus sind Hilfs- & Freiwilligenorganisationen sowie Menschen mit Behinderungen und Angehörige.

Der Online-Warteraum ist eine One-Pager-Startseite, die User:innen vor dem eigentlichen Video-Chat mit den Relay-Assistent:innen betreten. Die Web-Applikation kann, ohne extra eine Software installieren zu müssen, in gängigen Browsern am Desktop, Tablet oder Smartphone benützt werden. Sie wurde gemeinsam mit der Digitalagentur INFOUND als externer technischer Partner und dem Österreichischen Gehörlosenbund (ÖGLB) umgesetzt und mit dem **Martin-Prager-Integrationspreis** ausgezeichnet.

## **Technische Beschreibung**

Die Web-Applikation für das ÖGS Relay Service Center wurde mit dem open-source framework Ruby on Rails entwickelt.

Der Video Call Service davon wurde auf Basis der Open Source Streaming Technologie "webRTC" aufgebaut, der ohne extra Software installieren zu müssen, über aktuelle Browser am Desktop, am Tablet und am Smartphone benützt werden kann.

<sup>1</sup> Das Relay-Service ist ein Telefon-Dolmetschdienst für gehörlose und hörbeeinträchtigte Menschen. Er wird vom Service-Center ÖGS.barrierefrei angeboten.

Als Streaming Sever kommt die Open Source Software "Janus webRTC Gateway" auf einem Cloud Hosting wie Amazon AWS zum Einsatz.

MVC Web-Applikation Framework: Ruby on Rails Web-Server: NGINX Application-Server: Phushion Passenger Datenbank: PostgreSQL, Redis

Für den Warteraum und auch die Support Konsole wird eine Echtzeit-Verbindung über "Web-Sockets" aufgebaut. Damit können neben der Video-Call Verbindung auch Inhalte auf der Website (zB. neue Anfragen oder Service Center Meldungen an alle Wartenden) ohne Neuladen der Seite laufend aktuell gehalten werden.

Der Quellcode der Software ist unter<https://www.relayservice.at/warteraum/>abrufbar.

# **Developer Read-me**

Ruby version: 3.1.2

# System dependencies

- Postgresql
- Redis

## Database initialization

• rails db:drop db:create db:migrate db:test:prepare db:seed

How to run the test suite:

- rails test
- bin/lint
- bin/cypress (e2e tests)

How to start the server

• bin/dev

Services (job queues, cache servers, search engines, etc.)

• See Procfile.dev

## Deployment instructions

• cap production deploy